# 04.09.20

*Кіріспе сабақ.Информатика кабинетіндегі қауіпсіздік техникасының ережелері*

# *PRICES*

*Информатика кабинетіндегі қауіпсіздік техникасының ережелері*

# *Жалпы қауіпсіздік талаптары:*

❖ *Мұғалімнің рұқсатынсыз құрал-жабдықтарды орнынан қозғауға, сымдарға, розеткаларға, штепсельдің айырына, штекерге тиісуге тыйым салынады.*

❖ *Мұғалімнің рұқсатынсыз сыныпқа кіруге жəне сыныптан шығуға болмайды.*

❖ *Мұғалімнің рұқсатынсыз сыныпта жүруге болмайды.* 

❖ *Дербес компьютерде су киіммен жəне су қолмен жұмыс істеуге болмайды.*

❖ *Корпусы мен сымдарының бүтіндігі бұзылған дербес компьютерде жұмыс істеуге тыйым салынады.*

❖ *Үстелге, дербес компьютердің жанына сумка, портфель, кітап қоюға болмайды. Үстелде тек дəптер мен қалам ғана жатуы керек.*

❖ *Пернетақтаның үстіне ештеңе қоюға болмайды.*

❖ *Компьютер сыныбында жүгіруге, ойнауға, жолдастарыңның көңілін қажетсіз аударуға, бөгде жұмыстарды істеуге тыйым салынады.*

**Дербес компьютерде жұмыс істеуді бастау алдында қойылатын қауіпсіздік талаптары**:

 $\bullet$   $\bullet$   $\bullet$   $\bullet$   $\bullet$   $\bullet$ 

- ❖ *Дербес компьютер электр тогына қосылмаған жағдайда сымдардың, Дербес компьютердің корпусының бүтіндігін жəне айыру (изоляция) бұзылмағанын қарап шығып, олардың дұрыс жағдайда екендігіне көз жеткізу керек.*
- ❖ *Жұмыс кезінде оларға тие бермеу үшін, сымдар салбырап тұрмауына көңіл бөлу керек.*
- ❖ *Жұмыс орнын пайдалануды есепке алу журналына белгі қою керек.*

**CHA** 

**Дербес компьютермен жұмыс кезіндегі қауіпсіздік талаптары:**

- ❖ *ЭЕМ-да жұмыс істеу кезінде көздің экраннан ең қолайлы қашықтығын (60-70 см) сақтау керек. Мүмкін қашықтық – 50 см.*
- ❖ *Келушілер кіргенде оқушылардың орнынан тұруының қажеті жоқ.*
- ❖ *Көз талғанда немесе шаршағанда орнынан тұрмай көзді дем алдыратын бірнеше жаттығу орындау керек.*
- ❖ *Оқушылар электр тогымен зақымданғанда алғашқы медициналық көмек көрсету əдістерін, өрт сөндіргішпен жұмыс істеу жəне өрт сөндіру əдістерін білуі керек.*

❖ *Оқушылар көзді дем алдыру жаттығуларын білуі керек.*

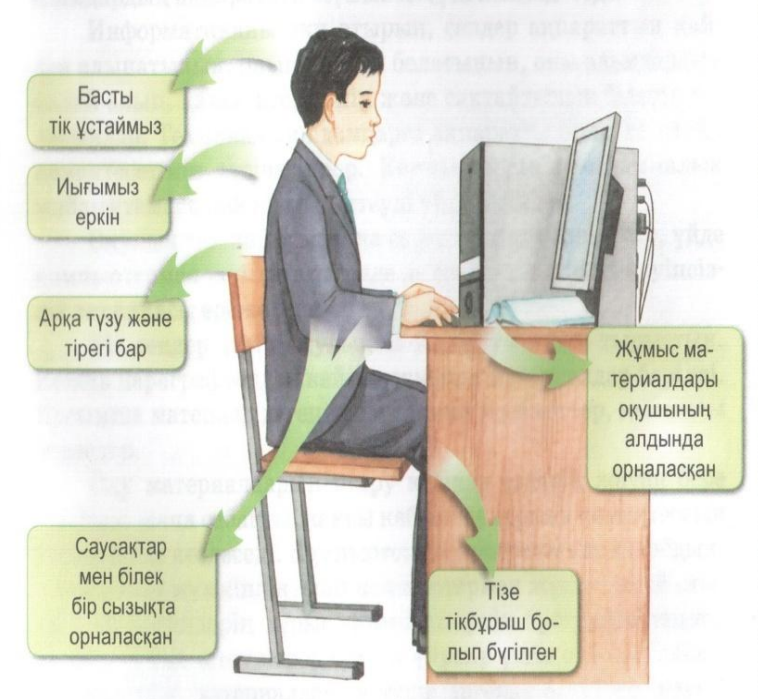

1-сурет. Компьютер алдында дурыс отыру

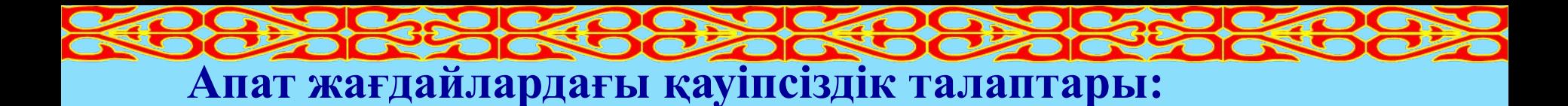

- ❖ *Дербес компьютерде жұмыс істеу барысында ақауларын байқағанда, түтін немесе əдеттен тыс дыбыстар пайда болғанда жұмысты тоқтатып, аппаратураны өшіру жəне оқытушыға хабарлау керек.*
- ❖ *Қажет болса, өртті сөндіруге көмектесу керек.*
- ❖ *Қажет болса, электр тогымен зақымданғандарға алғашқы көмек көрсете білу керек.*
- ❖ *Компьютер сыныбында өртті сумен өшіруге болмайтынын білу керек. Мұнда құмды немесе көбікті өрт сөндіргішті пайдалануға болады.*
- ❖ *Егер зақымданған адам электр тогының əсерінде болса, оны жалаңаш қолмен ұстауға болмайтынын білу керек. Зақымданушыны электр тогын өткізбейтін материалдарды пайдаланып босатуға болады.*

# **Дербес компьютерде жұмысты аяқтау қауіпсіздігінің талаптары:**

- ❖ *Аппаратураны оқытушының нұсқауымен өшіру керек.*
- ❖ *Жұмыс орнын ретке келтіру керек.*
- ❖ *Жұмыс орнын пайдалануды есепке алу журналына белгі қою керек.*

## $\bullet$ **Note 20 Note 2**

# *Алғашқы медициналық көмек көрсету əдістері*

#### **Электр тогымен зақымданғанда көмек көрсету:**

*Токты ажырату (тарату тақтасындағы тумблерді өшіру)*

*Зақымданған адамды электр тогының əсерінен электр тогын өткізбейтін қол астындағы материалдарды пайдаланып босату*

*Зақымданған адамды қарап шығып, оған зардабының ауырлығына байланысты көмек көрсету*

*Дəрігер шақыру (мектептің медпунктінен, 03 телефоны арқылы жедел жəрдем немесе жақын жердегі емдеу мекемесінен)*

## **Күйгенде көмек көрсету:**

*Ауруды сездірмейтін жəне тыныштандыратын дəрілер беру (анальгин, валерьянка)*

*Күйген жеріне май жағу (винилин)*

*Жарақаттанған жерге микробтар түспеуі үшін алдынала целлофанмен орап, суық судың астына ұстау Дəрігер шақыру (мектептің медпунктінен, 03 телефоны арқылы жедел жəрдем немесе жақын жердегі емдеу мекемесінен)*

#### **Талып қалғанда көмек көрсету:**

*Зақымданған адамды басын бұрып жазық жерге шалқасынан жатқызу Дəрігер шақыру (мектептің медпунктінен, 03 телефоны арқылы жедел жəрдем немесе жақын жердегі емдеу мекемесінен)*

## **Демі тоқтағанда көмек көрсету:**

*Зақымданған адамды тілінің аузындағы қалпын тексеру керек, егер ары кетіп қалған болса, қолмен орнына келтіру*

*Дəрігер шақыру (мектептің медпунктінен, 03 телефоны арқылы жедел жəрдем немесе жақын жердегі емдеу мекемесінен)*

*Демі қалпына келгенше немесе дəрігерлер келіп жеткенше қолдан дем алдыру керек*

**DELA EN DEL A EN DE** 

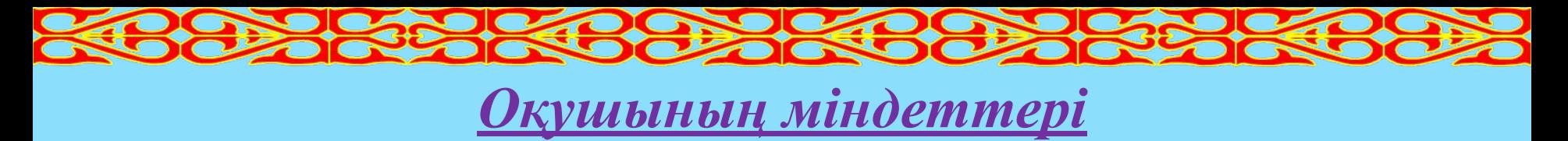

*а) Компьютерде жұмысты бастар алдында:*

- *Компьютерде көзге көрінерлік ақаулықтардың жоқ екеніне көз жеткізуге, ондай болған жағдайда бұл жөнінде мұғалімге хабарлауға жəне өзі жөндемеуге.*
- *Машиналық уақытты есептеу журналында жұмыстың басталған күні мен уақытын, аты – жөні мен сынып атауын жəне де жұмысты бастар алдында байқаған ақаулықтарды жазуға.*
- *Жұмысқа мұғалімнің нұсқауымен ғана кірісуге міндетті.*
- *б) Компьютерде жұмыстын аяқтап болысымен:*
- *Өз жұмысын орнын қалпына келтіріп, компьютерді сөндіруге.*
- *Машиналық уақытты есептеу журналында жұмыстың аяқталған уақытын жəне жұмыс барысында байқаған ақаулықтарды жазуға.*
- *Жұмыс орындау мақсатында өзіне берілген дискеталарды, дискілерді жəне оқулықтарды мұғалімге тапсыруға міндетті.*

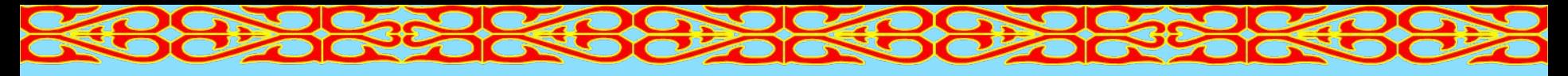

*Көз талғанда жасайтын жаттығуларды есіңе сақта жəне оларды орында! 1 – жаттығу.*

*Көздеріңнен бұлшық етін қатайтып, бірнеше секунд жұмыңдар. Көздеріңнің бұлшық теін босаңдатып, ашыңдар. Бұл кезде бірқалыпты дем алыңдар. 4 – 5 рет қайталаңдар.*

*2 – жаттығу.*

*Кеңсірікке қарап тұрып, 3 рет терең дем алыңдар.* 

*Көздеріңді талдырмаңдар.*

*Алысқа қадағалап қараңдар.* 

*3 – жаттығу.*

*Бастарыңды бұрмай, ОҢҒА қарап, көз тіккен нүктені белгілеңдер. Алысқа қадағалап қараңдар.*

*4 – жаттығу.*

*Бастарыңды бұрмай, СОЛҒА қарап, көз тіккен нүктені белгілеңдер. Алысқа қадағалап қараңдар.*

*5 – жаттығу.*

*Көзден 30 см арақашықтыққа қарындашты ұстап тұрып ұзақ тесіле қараймыз, сосын мұрынның ұшына қараймыз.*

*6 – жаттығу.*

*Алақанды бір – біріне уқалап жылытып алып көзге жайлап басу керек. Осылайша 3 – 5 секунд тұру.*

*7 – жаттығу.*

*Көздеріңді 20 – 30 секунд бойы жиі – жиі жыпылықтатындар.*

# Үйге тапсырма

• Техникалық қауіпсіздік ережелерін жаттап алу